## , tushu007.com

<<信息技术应用常用计算机工具软件>>

 $<<$   $>>$ 

- 13 ISBN 9787512900929
- 10 ISBN 7512900929

出版时间:2011-5

页数:253

PDF

更多资源请访问:http://www.tushu007.com

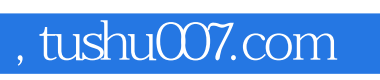

 $\longrightarrow$ 

《信息技术应用——常用计算机工具软件》以任务为主线,以够用为度,根据实际需求设计任务

《信息技术应用——常用计算机工具软件》可作为各类职业院校各专业的公共基础课教材,也可

 $\mathcal{R}$ 

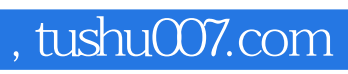

<<信息技术应用常用计算机工具软件>>

 $\overline{\text{GIF}}$ 

PDF

## , tushu007.com

<<信息技术应用常用计算机工具软件>>

## $\frac{a}{\sqrt{1-\epsilon}}$ , and  $\mu$  , and  $\mu$  , and  $\mu$  , and  $\mu$  , and  $\mu$  , and  $\mu$  , and  $\mu$  , and  $\mu$  , and  $\mu$  , and  $\mu$  , and  $\mu$  , and  $\mu$  , and  $\mu$  , and  $\mu$  , and  $\mu$  , and  $\mu$  , and  $\mu$  , and  $\mu$  , and  $\mu$  , and  $\mu$  ,  $\frac{u}{\sqrt{2}}$  $\mu$  and  $\mu$  and  $\mu$  and  $\mu$  and  $\mu$  and  $\mu$  and  $\mu$  and  $\mu$  and  $\mu$  and  $\mu$  and  $\mu$  and  $\mu$  and  $\mu$  and  $\mu$  and  $\mu$  and  $\mu$  and  $\mu$  and  $\mu$  and  $\mu$  and  $\mu$  and  $\mu$  and  $\mu$  and  $\mu$  and  $\mu$  and  $\mu$   $\mathfrak{m}$  $2.$

 $\alpha$ ,  $\alpha$  ,  $\alpha$   $\mu$ , where  $\mu$  is the contract of  $\mu$  is the contract of  $\mu$  in  $\mu$  $\mu$  and  $\mu$  and  $\mu$  and  $\mu$  and  $\mu$  and  $\mu$ 

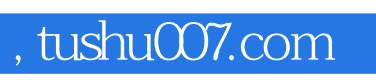

《信息技术应用:常用计算机工具软件》为职业教育精品系列教材之一。

<<信息技术应用常用计算机工具软件>>

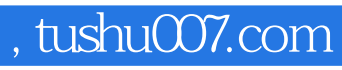

<<信息技术应用常用计算机工具软件>>

本站所提供下载的PDF图书仅提供预览和简介,请支持正版图书。

更多资源请访问:http://www.tushu007.com